# Freenet: A Distributed Anonymous Information Storage and Retrieval System

Presented by:
Nathaniel Husted
School of Informatics
Indiana University
nhusted@indiana.edu

# What is wrong with current systems?

- Central Points of failure
- Little privacy is given
- Certain people desire privacy in authorship and/or readership
- People don't like central points of failure.

#### What is FreeNet?

- A distributed information storage and retrieval system.
- designed to address concerns of privacy and availability
- operates as a location-independent distributed file system across many individual computers
- allows files to be inserted, stored, an requested anonymous

# There are Five Design Goals

- Anonymity for both producers and consumers of information
- Deniability for storers of information
- Resistance to attempts by third parties to deny access to information
- Efficient Dynamic Storage and routing of information
- Decentralization of all network functions

## What are the inspirations for Freenet?

- Chuam's Mix-net scheme
- Anonymizer
- Crowds
- Web Mixes
- Rewebber
- Taz
- Eternity
- Free Haven
- Distributed.net
- Napster
- Gnutella
- Intermemory
- India
- Akamai

## Freenet's Architecture is P2P

- Implemented as a peer-to-peer network of nodes
- They query each other to store and retrieve files
- Use location-independent keys
- Nodes have their own data store
- Nodes have a dynamic routing table

 User's hash a short descriptive string (e.g. text/philosophy/sun-tzu/art-of-war)

- 1. User sends a request message to her own node
  - Specifies hops-to-live and key

- Node receiving a request checks it local data store.
- If the data is found, it returns it with a note saying it was the source of the data.
- If the data was not found, it looks up the nearest key in its routing table and forwards the request to that node.
- NOTE: Keys are ordered lexicographically

• If final request is successful, the data is returned by the final node.

• Each node along the way updates its routing table and aches the file in its own local data store.

## There can be problems with retrieval

- What happens when a node runs out of candidates?
  - It reports a failure to its upstream neighbor which will try a second choice.
- What if hops-to-live count is exceeded?
  - A failure result propagates back to the original requester
- What if there is a loop?
  - Any node will return a failure if it receives a request that it sent.
- NOTE: Nodes can curtail hops-to-live and drop requests.

# Routing improves over time

- Nodes specialize in locating sets of similar keys
- Nodes become specialized in storing clusters of files with similar keys
- Nodes replicate data with each request so data will be closer to requesters.
  - Redundancy is also provided with this mechanism.

# Storing Data

- Storing is similar to requesting
- To insert:
  - A node picks appropriate descriptive text string and hashes it.
  - She then send san insert message to her own node.
  - Her node see's if the key is already there, if so it returns a preexisting file.
  - If the key is not found, it looks up the nearest key in the table and forwards it to that node.
  - Process finishes when hops-to-live is reached and no collision is detected. Data is sent after this point.

# Storing has three positive affects

- Newly inserted files are placed on nodes possessing files with similar keys.
- New nodes can tell the rest of the network about their existence by inserting data.
- Attempting to overwrite a file with a collision only spreads it further.

# Managing the daata...

- Nodes us a Last Recently Used cache.
- Items sorted in decreasing order by time of most recent request.
- Files are evicted when a new file comes in and there is no more storage space.
  - Least recently used file is chosen.
- The data store is not a cache
- Inserted files should be encrypted because Freenet does not does this itself.
  - Authors recommend using unhashed descriptive strings as keys

#### **Protocol Details**

- Protocol Agnostic
- Request.Handshake
- Request.Data
- Reply.Restart
- Send.Data
- Reply.NotFound
- Request.Continue
- Reply.Restart
- Request.Insert
- Send.Insert

# Naming, Searching, and Updating

- The name space is very flat so discovering documents and name collisions is difficult.
  - Solutions:
    - Bookmark lists in the form of compilation keys
- Name collisions:
  - Solved by two-level structure.
    - Indirect and Real files.
- Updating: Done with a signature-verifying Key and updated with this key.
  - More indirection can be used to avoid "updating out of existence"

## Performance Simulation

- Data stores of size 40
- Table size of 50 addresses
- 10 unique items to store locally

## Performance Simulation

• Percentage of successful requests over time

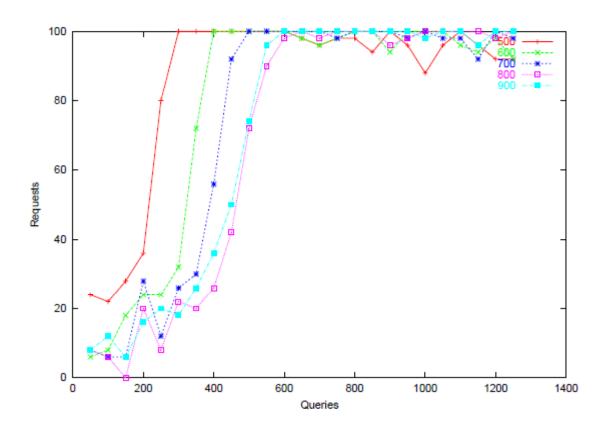

# Performance Simulation

Number of Hops Per Request over time

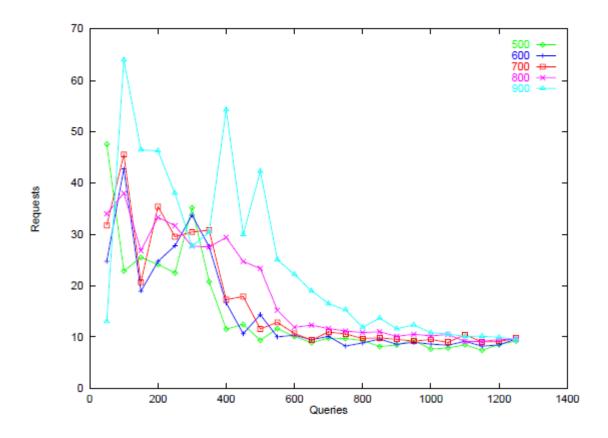

# Security

| System                | Attacker            | Sender anonymity | Key anonymity    |
|-----------------------|---------------------|------------------|------------------|
| Basic Freenet         | local eavesdropper  | exposed          | exposed          |
|                       | collaborating nodes | beyond suspicion | exposed          |
| Freenet + pre-routing | local eavesdropper  | exposed          | beyond suspicion |
|                       | collaborating nodes | beyond suspicion | exposed          |

Table 1: Anonymity properties of Freenet.

## Conclusion

• Freenet provides an effective means of anonymous information storage and retrieval

• Over 15,000 copies deployed and interesting files in circulation.

• More realistic simulations must be done.

## Can I download Freenet?

• Yes!

• Just go to http://freenet.soourceforge.net

Questions?